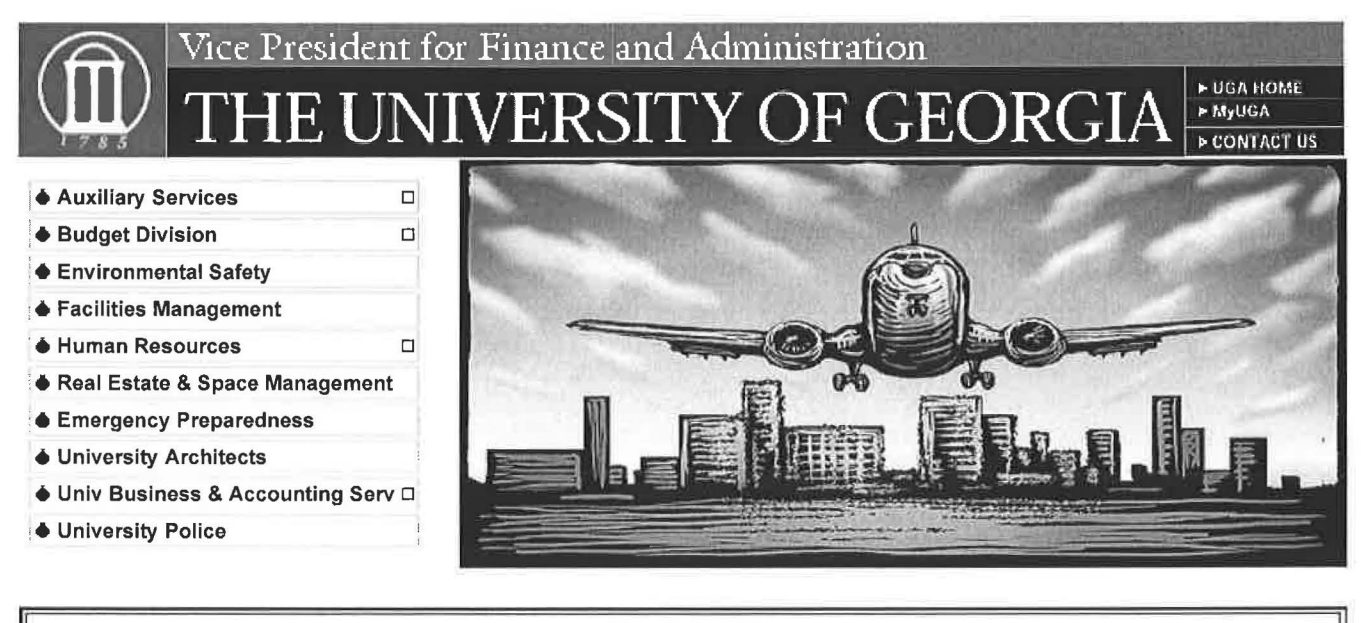

## Travel at UGA

Accounts Payable is responsible for processing all documents related to University business travel. These include requests for authority to travel, reimbursement requests, and travel agency billings. Each document is reviewed for proper approval, compliance with travel regulations, and budgetary funding. Travel is subject to Board of Regents and University travel regulations.

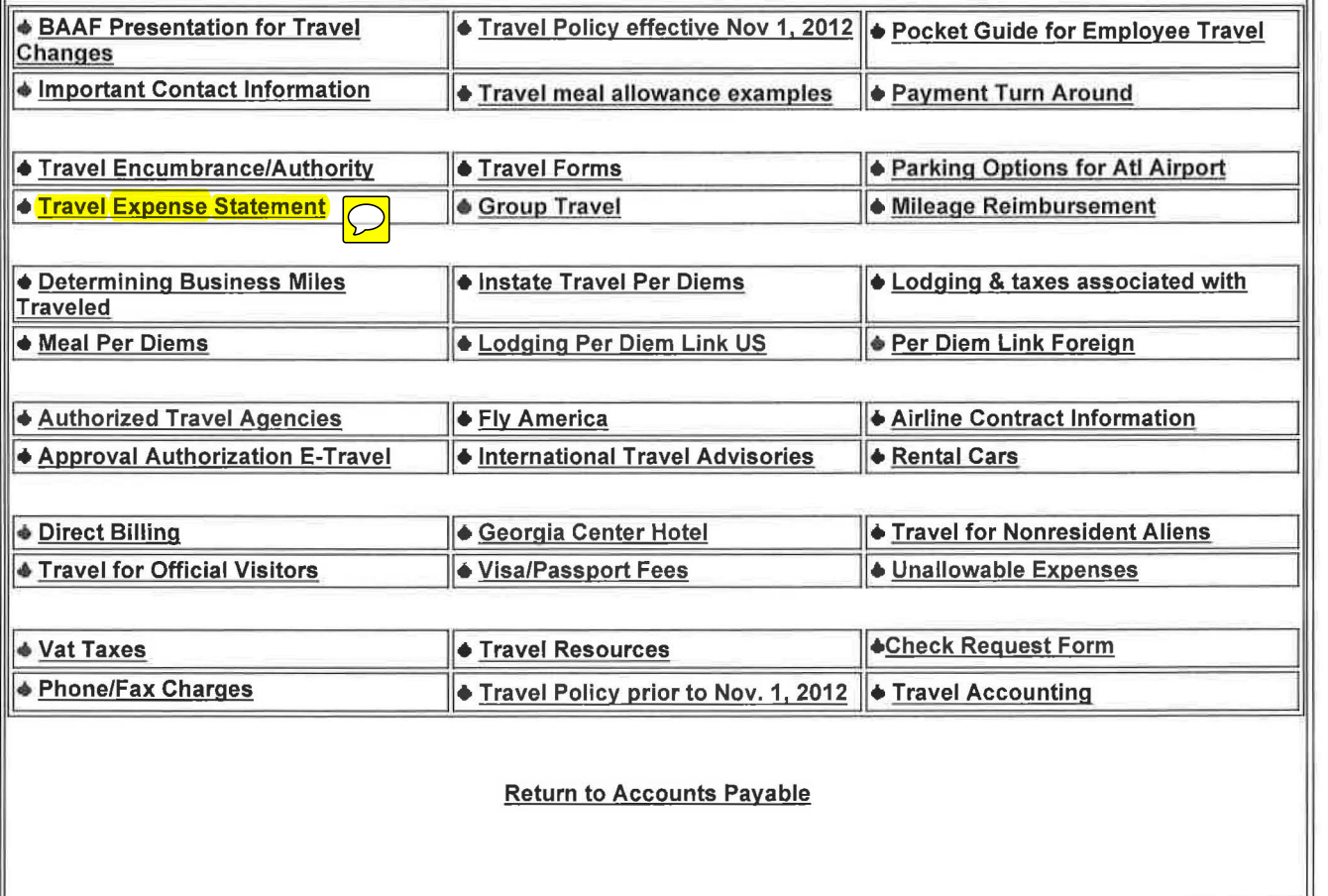

Today is Monday, October 28, 2013.

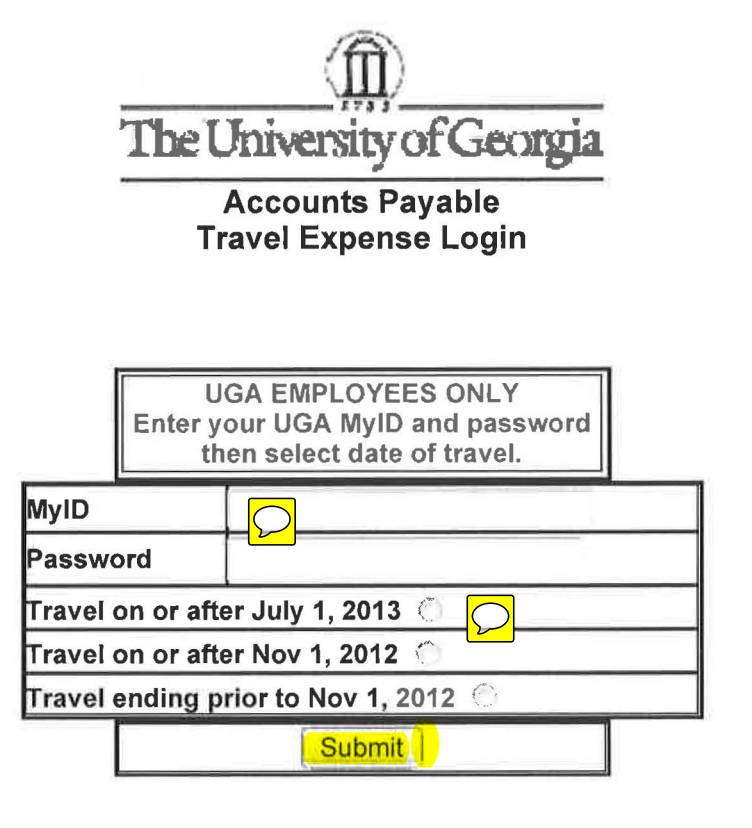

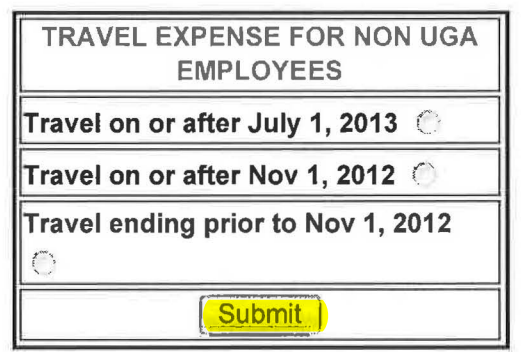

The following page is to assist travelers with correct per diem reporting on the travel expense form. Please print this page for reference or utilize the continue button to advance to the travel expense form.

## Instate Meal Per Diems:

The standard Georgia meal allowance is \$28. The meal allowance for high cost areas (Chatham, Cobb, DeKalb, Fulton, Glynn and<br>Richmond counties) Is \$36. Employees traveling more than 50 miles from home and headquarters on a

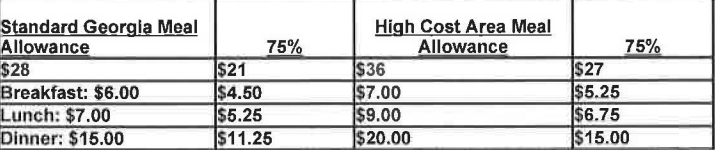

## Out-of-State Travel Meal Per Diems:

The State of Georgia has adopted GSA rates for out-of-state travel. US General Services Administration per diem rates are set annually, effective October 1st. To find the appropriate rate for your travel destination, please visit: http://www.gsa.gov/portal/category/21287. Once you have the daily rate, utilize the chart below for the breakdown.

Meals rates differ by travel location. The following table shows the breakdown of continental breakfast, lunch, and dinner components of the maximum per diem rates for meals while on travel. Incidental expenses are reimbursed<br>separately, as they are <u>excluded</u> from the GSA total per diem rate.

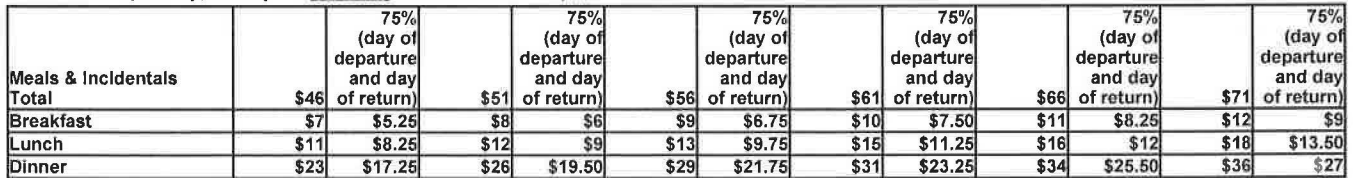

Note: The first and last day of travel is calculated at 75% of the allowable per diem.

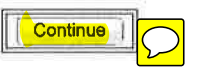

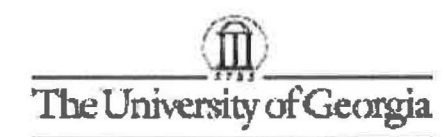

Accounts Payable<br>Travel Expense Statement<br>(\*Name and Date To are required)

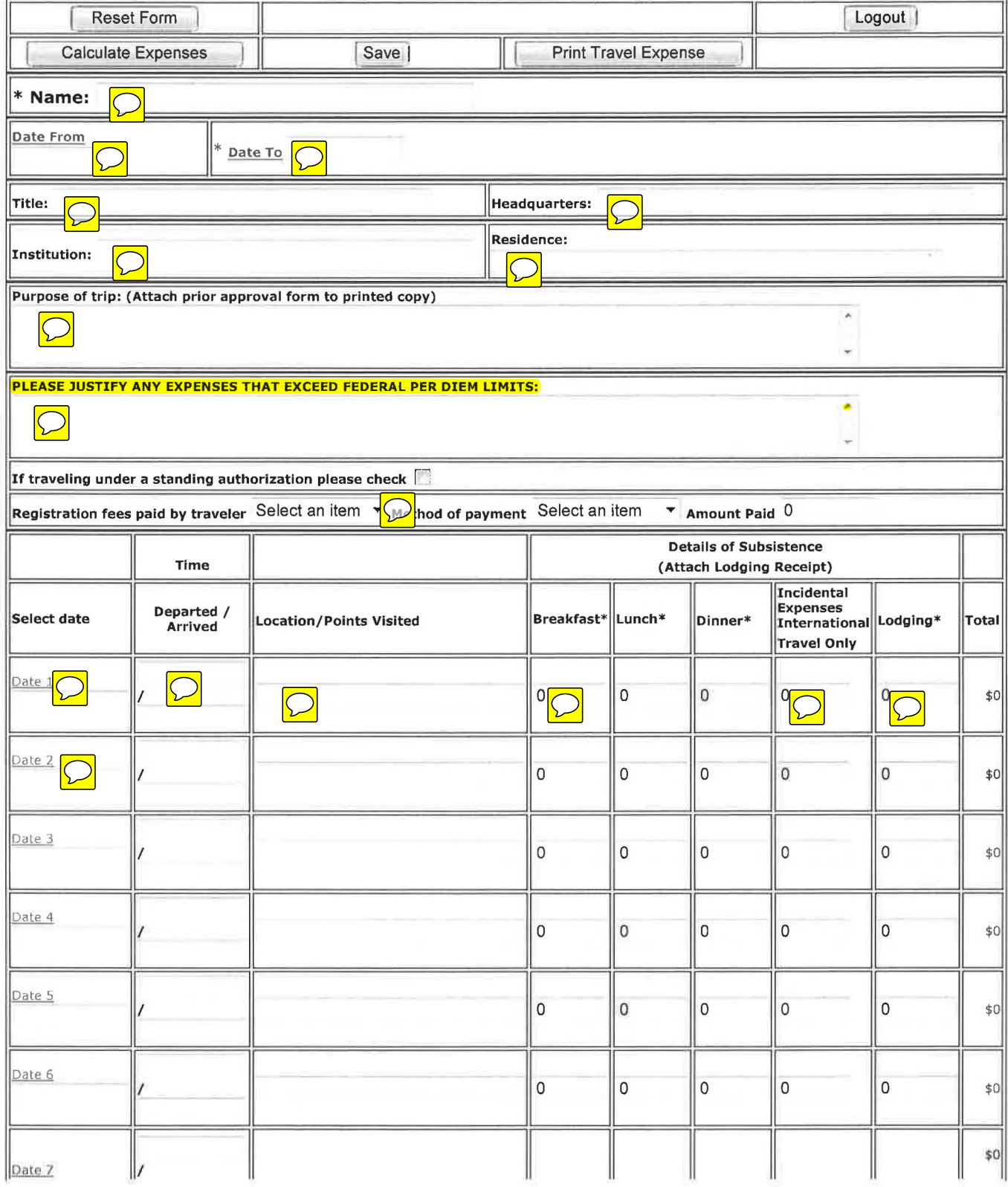

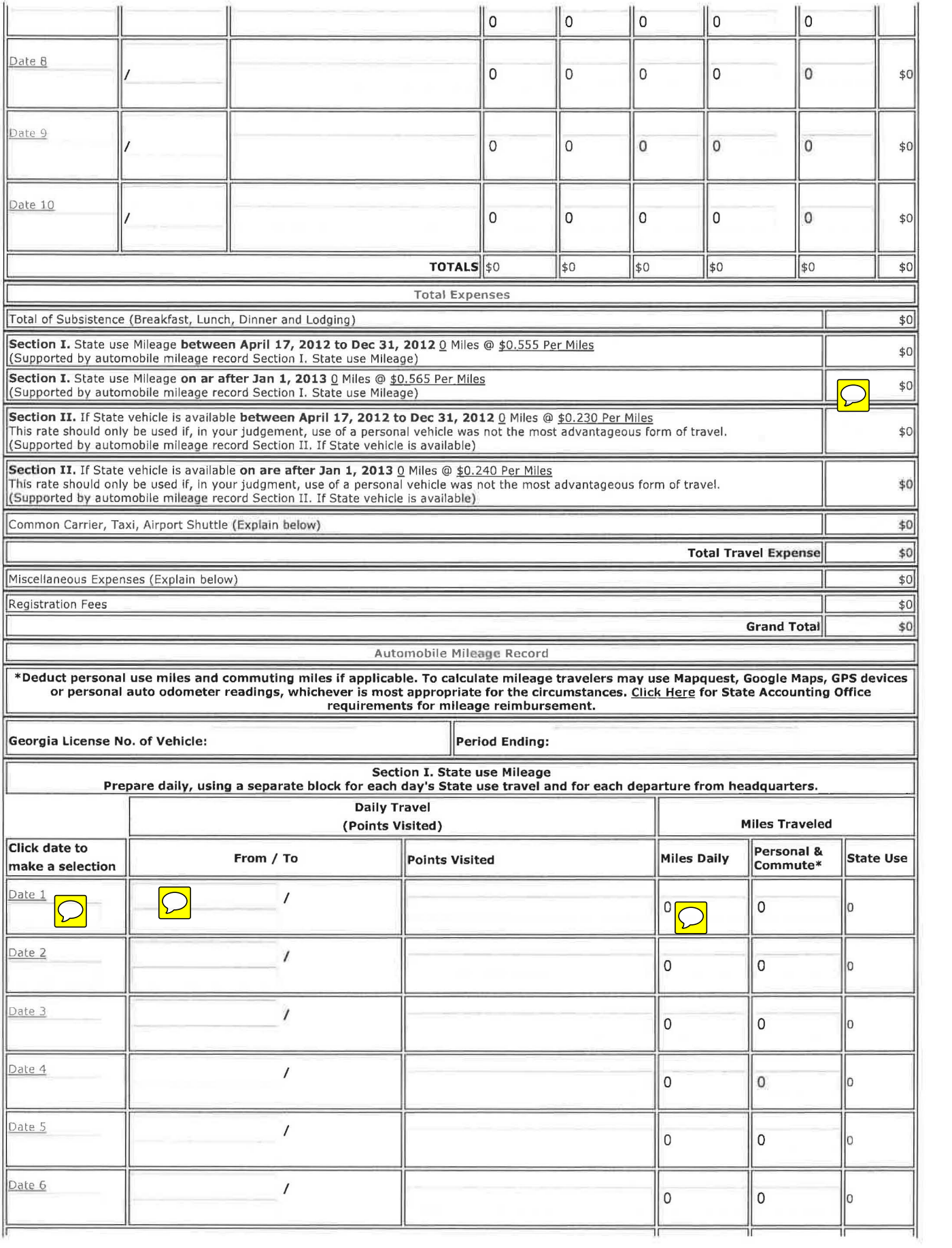

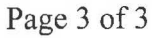

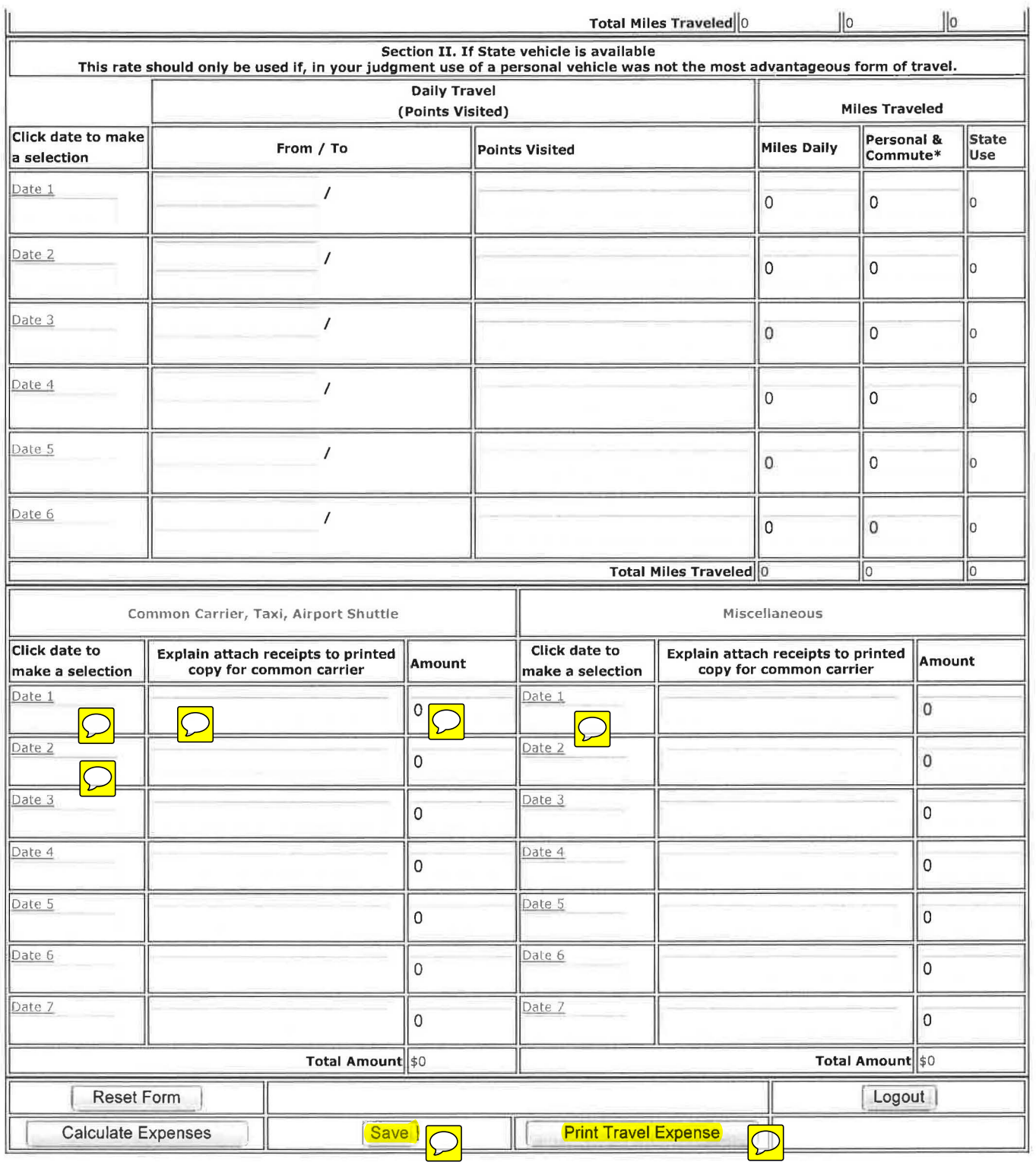